B.Tech project Report

## ECG Telemonitoring System

Submitted in partrial of uniform members of for the aw oDredg pefethoef Bachelor of Technology Electronidc Communication in q

Submitted by

 $AHAMMAD RAFEE (NO 774 H6133)$ 

KRISHNADAS K.S (07416135)

SARATH KUMA (R07S416137)

SHEFEE K08416138)

 $THOMAS$  K  $DANDE416$ 139

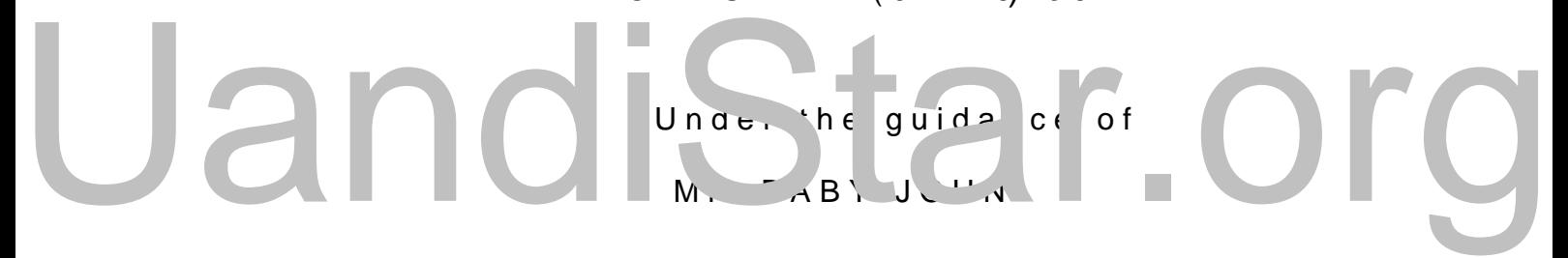

## DEPARTMENT OF ELECTRONICS & COMMUNICATION ENGIN YOUNUS COLLEGE OF ENGINEERING & TECHNOLOGY KOLLAM APRIL 2011

DEPARTMENT OF ELECTROONING SUNICATION ENGINEE YOUNUS COLLEGE OF ENGINEERING & TECHNO KOLLAM

## **CERTIFICATE**

This to certify that the Ecsgy nToeple-insto entitions of  $\mathbf s$  of  $\mathbf s$  and  $\mathbf s$  above  $\mathbf s$ recoor fotheroject report yApheapmanned Rafeek KTr.iHstnOn7a4c11a6s13  $K.S(0741$ Shefth, kumar S  $$0e$ #efek.S  $7(0741)$ 61538k), danie  $(0.741613t$ 98) esenester deiling 1the inpartial fulfilment of red irem n sa diothe. WE achel r Degree f Technol Communication Engineering of the University of Ke (0741613t98) es en ester deing1the ipathiel fulfilment of the intervalse of the space of the space of the space of the space of the space of the space of the space of the space of the space of the space of the space of the

Guided By **Guided By project-condinator** 

Lecturer, Lecturer, Dept. of ECE. Dept. of ECE.

Mr.Baby John Mrs.Nisha A.V

Mr. Rajeev. S. K Headtbe Department Dept. of Electronics & Communication Engineerin

### ACKNOWLEDGEMENT

On submissiop ropfertent or  $h \to c$ g Telemonitoring  $q$ e $Sty$ stem , indebted to all those who om had a keppet djoen controllers in the method finds the all,  $\overline{a}$ to thanks Lord Almighty whionihs on the backs comment ime.

I exprems psincere theDnrksS tMeasud shela, inhe PrincYpo aulnus College oinfeEenrigng & Te, chionolporgoy viding oppoerteum vity o amde nth to do this pronectur college.

I sincerely Monhan Rrajeev HSeald of the Deplainement on, ics and Communication Enginbering couragement and constants support in  $\mathbb{R}^n$  $proj$  suatcessful.

An excellent group of note the denging and the had with the light disc me seminas we much, to at these at show is to ave me wo hrid beed bing this

 $I$  would like  $M$  she are  $AL$  it is the set unics and  $IC$  and  $C$  and  $V$  $F$  <sub>and</sub>  $e$  ring Depfort og évnitmtog of me call advice and tume ion, with t which is allowed never have been able to complete the work in the e Seminative much, to atmospherical strategy of a perfective care in the studies of the studies of the studies of the studies of the studies of the studies of the studies of the studies of the studies of the studies of the s

I also wish to MrtBhanabhyk John FunctureEntectronics and Communic Engineering Defpartment ding valuable guidance.

Last, but not the least I wopu adelnikse and thaine kn drsy for all the suppantd help that they have given me

Project Team

### ABSRACT

The ECG telemonitoring system are composed of the portable The ECG telemonitoring system are composed of the portab health monitor.The peentable ECG monitoring terminal conned netwk oby the zigbee wireless comEnC GEn isoi**g** thias lns mabed uslaem pled a processed by portable monitoring terminal and the data act center server by the eighet et is his line the patient health state expermim and the analyzed results of the ECG analysis softw

## UandiStar.org

## CONTENTS

- " Objective
- Existing system
- Proposed system
- " Block diagram
- Advantages
- **Applications**
- **Conclusion**
- References

# UandiStar.org

## OBJECTIVE

To implement new mobile  $E$ GGG stteelmenuosninton microcontroller and  $\overline{a}$ module

Existing system

- People faces much financial and society pressure
- Difficult to Monitoring of health status
- Causes the heart to be less efficient
- " Recorded data to be time dependable
- Limited distance rbied wien enam d person

Proposed system

- Portable ECG health monitoring
- Effective way of communication technologies

Da a so age and the storage are conformed to I Aedical evice communication sardards Efficiencies of ereinscuenassiang "Effective way of the international technologies"<br>Da a so age a dessent signification are communications of the second of the second of the second of the second of the second of the second of the second of the second of th

- Monitoring for the user at any time and any place
- Plugand-day interoperabilic on frome contaction dical devices

[for more :- Projects.UandiStar.org](http://www.UandiStar.org)

# UandiStar.org

## BLOCK DEFINITION

- " The ECG telemonitoring system are composed of the port heal monitoring center
- The portable ECG monitoring terminal connects to wirele wireless communication module
- ECG signals are sampled and processed by portable mon acquired are sent to move it obt yn the exit certes elink
- The doctors judge the patient health state by their exper of the ECG analysis software

# UandiStar.org

### CIRCUIT DIAGRAM

### POWER SUPPLY

Block Diagram

The ac voltage, typically 220V transs form come ments to eaps that a down to the level of the desired dc output. A divoadue rectif rectified voltage that is initially filtered by a simple capacitor This resulting dscuald y tanges usome ripple or ac voltage variation

A regulator circuit removes the ripples and also remains the dc voltage varies, or the load connected to the output dc regulation is butsuined using one of the popular voltage regulat

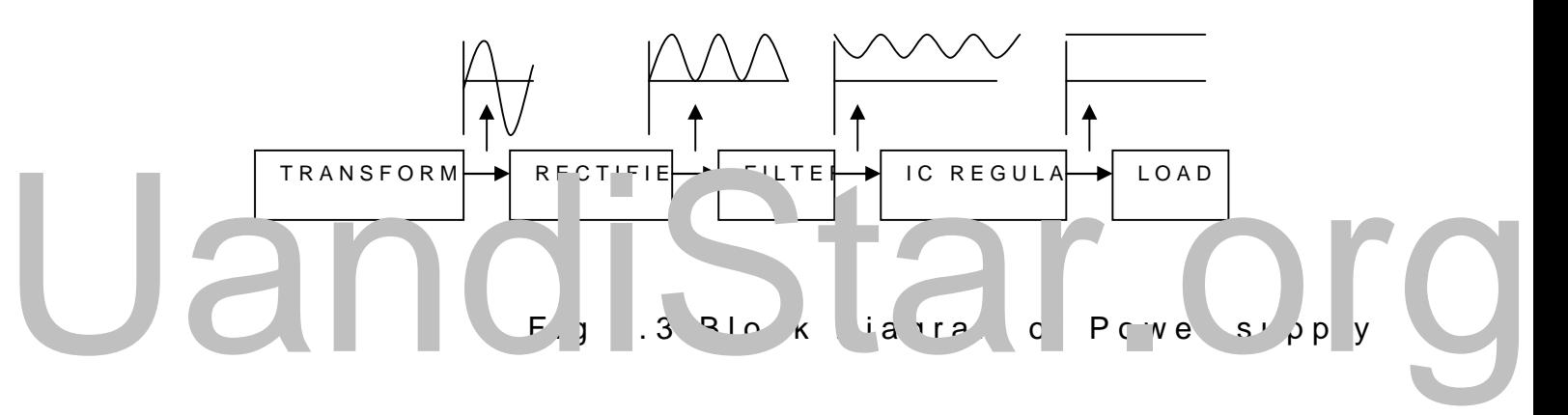

Working principle

### Transformer

The potential transformer will step down230&) pto  $\phi$  (0 - 40 - 6V) voltage (0 -230V) is (0 -40 -6V) and The power supply voltage (0 - 230V) and The potential transformer will step down 230V) pto  $\phi$  (0 - 6V)  $\phi$ Then the secondary of the potential transformer will be con which is constructed with the Thelp doof appages of using precisi it will give peak voltage output as DiCe pensity of Mission outpout its will

### Bridge rectifier

When four diodes are connected as shown in figure, the circuit The input to the circuit is applied to the diagonally opposite output is takenmation into the we corners.

Let us assume that the transformer is working properly and point A and a negative potential at point B. the positive pote D3 and reverse bias D4.

The negativie alportematint B will forward bias D1 and reverse D D1 are forward biased and will allow current flow to pass to reverse biased and will block current flow.

The path for current flow is from ptohimotu BhthRrLo, ught Duigh D3, the the secondary of the transformer back to point B. this path Waveforms (1) and (2) can be observed across D1 and D3.

On-half cycle later the polarity across trheeser enormed and to finally and the transformation of rules biasing D2 and D4 and reverse biasing D1 and D3. Current through D4, up through RL, through D2, through the secondary This path is indicated by the brokeam dar  $(r\Phi)$ w san W bae eof b sme sv  $\phi$  & d) and  $r$ D2 and D4. The current flow through RL is always in the sam RL this current develops a voltage corresponding to that show flows through the load  $(RL)$  cd/ucniensg obto the happlied voltage, rectifier is a a fulle ctifier.

 $\Gamma$   $\alpha$  and  $\alpha$  antage of a bridge rectifier over  $\alpha$  a conventional full  $\alpha$  $\sim$  former her ridge recifer produces a voltage of the theories.  $\sim$   $\sqrt{2}$  rc it. Cut ac 'antage a bindere if we ve action retitual numbers of the contract of the contract of the contract of the contract of the contract of the contract of the contract of the contract of the contract of the contract of t

This may be shown by assigning values to some of the compo assume that the same transformer is used in both circuits between points  $X$  anodity ins 1000h0 cvircuits. In the axency is at unional show in view A, the peak voltage from the center tap to either only one diode can conduct at any instant, the maximum vol  $instan 00 sv5$  lts.

The maximum voltage that appears across the load resistor is nearly -but never exceeds -500 v0lts, as result of the small voltage drop across the diode. view  $B$ , the maximum voltage that dassebeend act wifive diting ethew him 1000 volts. Therefore, the peak output voltage across the lo With both circuits using the same transformer, the bridge re output voltage than thue-wave retational ficincuit.

### IC voltage regulators

Voltage regulators comprise a class of widely used ICs. R circuitry for reference source, comparator amplifier, control all in a singlenit C. provide regulation of either a fixed positive negative voltage, or an adjustably set voltage. The regulate with load currents from hundreds of milli amperes to tens powetinas from milli watts to tens of watts.

## UandiStar.org

Fig 2.6 Circuit Diagram Of Power Supply

A fixed thermenal voltage regulator has an unregulated dc inputed to  $\frac{1}{2}$ one input terminal, a regulated dc output volwtait the third m terminal connected to ground.

The series 78 regulators provide fixed positive regulated Similarly, the series 79 regulators provide fixed negative regulations volts.

- ð· For ICs, microdoCnDt ro-I-le---yolts
- ð· For alarm ciacnupt, relpay circuit 2s-volts

## Circuit diagram

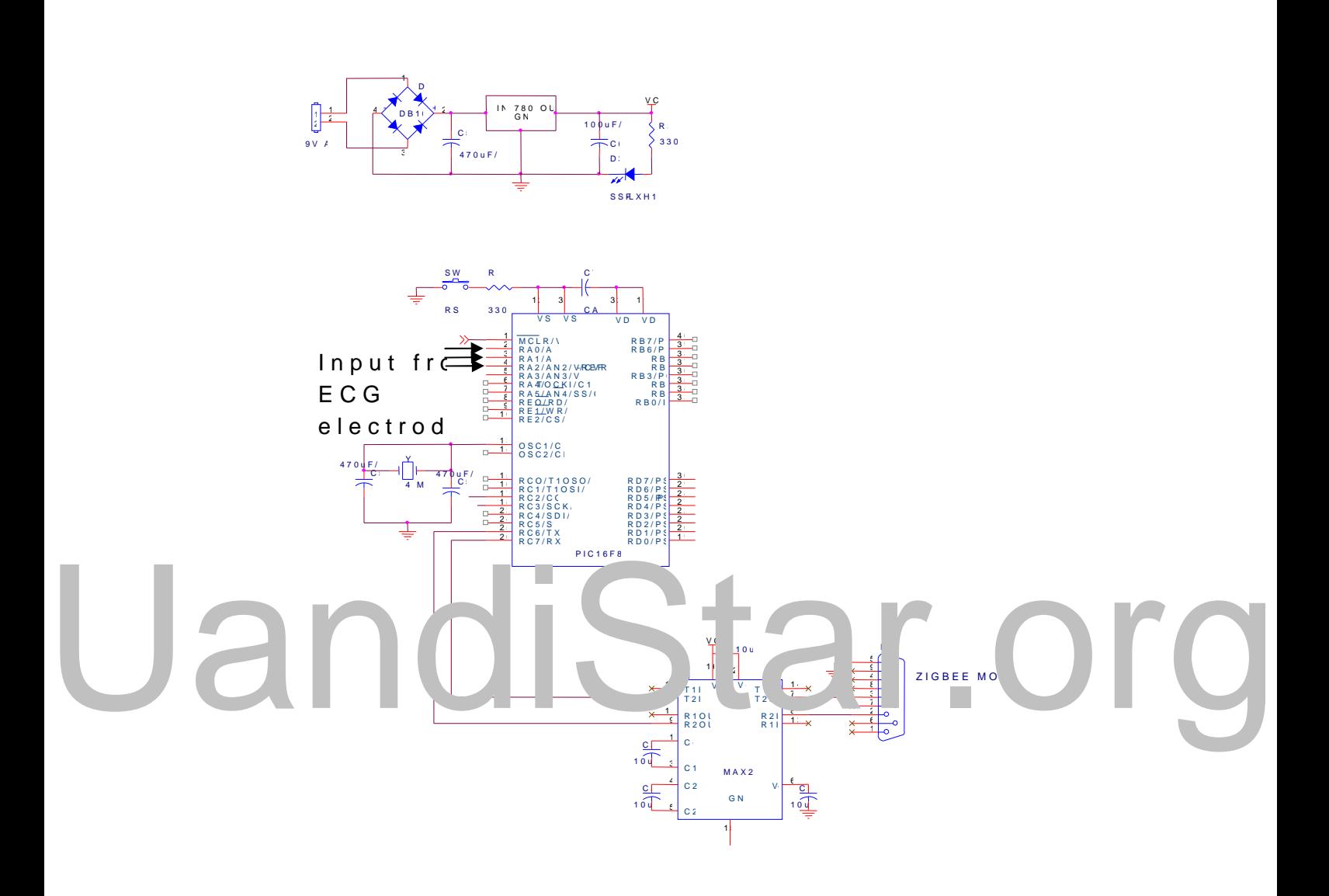

[for more :- Projects.UandiStar.org](http://www.UandiStar.org)

Microcontroller

PIC16F877A

# UandiStar.org

Major Blocks in the PIC MCU

The major parts of the PIC MCU ) (Miat we emit id I beer dom cerned with theprogram memotantya memory whichfilse arespoisetent betweberking Registeand finall EyPt RoGrMemory section.

Program Me-m-o-14 bit word length

File Register Memory (Dat& bMemoryd) length

 $EEPROM$  Memo*B*y bit word lessepharate address space

Working RegisBete wide used in most instructions

 $r$ roc $ra$ The program memory in the PIC16F877A has a total of 8K words. The word length for the Froc a M m sry<br>
he vr gran pe or i the P C13FF 7 ha a to al of 8 C midrange family of PIC microcontrollers is 14 bits long. Because amount of memory is roughly equivalent to 14K bytes. The pr of EPROM using the 16CXXX parts or it can have pLASH mem After the program memory has been programmed it will retain lost. Therefore program memoralistils and to be

The 8K words or program memory arePamgaeose2uKpwcofreisseestiho.ns o Within each paged 4 bit word has an address with the first one ending with 7FFhex which corresponds to 0 through 2047 dec one of the program memory pages at a time. To read or write pogrammer ptaged os witworhtilmign his program. How to do this will be detail in a later section.

The PIC 16F877A microcontroller is at the top of the end of t family. Other members have less membaty han the 4this word the son the program of the research of the members have less members  $\frac{1}{2}$  for  $\frac{1}{2}$ memory will only have 2 pages. Some members have only eno page. For example the PIC 16F84A only has 1024 words of pr consequently needs only one page to com the PIT for 584 ampmemore switching is not a dFcorrsibleratiograms used in this course we w use the first page of program memory and will not have to wo methods for page switching wlilllabercionverred controstal

File Registers (Data  $N \sin \omega$  y) The iller registers are where data and variables are stored. e ch ad riss beation. File register will not rittlin their  $\omega$  the is sain to be been defined File Registers (D<sub>idd</sub> N <sub>J</sub>mu y)<br>The ill reliters a e with a catalog and sale to ed.<br>The ill reliters action. File register will rot ritain heir<br>will rot ritain heir sale is salu. He mo

File Registers are considered the data memory section of the  $b$ roken down into two typ $\mathfrak{S}$ se noefralat tpausploonsæ $\mathfrak{g}$ Ge $\mathfrak{S}$ Ra) arbee used by the programmer for normal empoloand and to a be a sent objection registers  $6F$ R sed to control various internal functions conta microcontroller such as interrupts, serial communications, ti converters, program countretrr, operant ddimenty i conthecars. Special Fun registers will have a name associated with them such as TMF etc. Each Special Function register allows control or access particular hardware function minimit he microsopurpose register have a name since they can be used for any purpose the prog power any special function registers that are going to be use  $n$ ecessary setup dat $a$  befored.hey ca

The file registers in data mem**Bay kasime ida vidce dih**uepwin**a y**oprogram memory is divided into pages. Each Bank can hold up to 128 00h to 7Fh. Notice in the image of the integristelne fistoe map of the antenna that the special function of  $\alpha$ registers always start at address 00h and go up to a certain purpose registers begin. If all four banks contained 128 byte total in the file registeer respotatel. How a versions are used. The byte grey are not available. Also in banks 1, 2 and 3 the last 16 by that are in bank 0. After these considerations we find that th GenePaulrpose Register Space.

Other microcontrollers that are at the lower end of the midra banks that contain even fewer bytes than the 128 bytes in ea example the PIC 16F84A has banka has invitited decarees ses between  $0$ This MCU has a total of 68 bytes of general purpose file regi

We will be using all 4 banks of the file register space availa programs. The methods useld boe swo interhed aimked ewail in a later p section of the course.

EEPROM Memory

The last type of memory we will deal with is EEPROM. This m that it will retain its data even if the power osshoost. EEPROM parameter data that needs to be saved over paalnoon op one gives in down down cycles. Writing to EEPROM involves a more complex series the ill Registers. Each write cycle is very flow compared to However reading is much simpler and much faster. The procedures for using this type of memory will be covered in an intermediate course. parameter data that it is data even if the power usshase. LLFROM<br>down cycles. Writing 1) EE. R M involved a more complex so<br>the ill Rigister. Eac. write cycle in when fewer map<br>it is much smiler and ateriors.

The PIC16F877A has 256 bytes of EEPROM memory. The EEP from program and denot memory. It has it own address space. EEPROM memory the Special Function Registers are used sur [for more :- Projects.UandiStar.org](http://www.UandiStar.org)

File Register Banks

## UandiStar.org

[for more :- Projects.UandiStar.org](http://www.UandiStar.org)

# UandiStar.org

### Working Register

The Working register is a single byte  $\sigma \epsilon$  of the PIC hand Cild used in instructions. The Working register is nearly always involved the File Registers. Whenever two values are used in arithmet one of the values will be loaded is tatoaththe W strath of the instru the instruction finishes the result is often left in the Working microcontrollers the Working reacciesten is the annonwear as with ewill stick with the term rold/goinsktienrg for our purposes. If you look in the File will not find the Working register. It is not part of file regist within the PIC MCU.

### Special Function Registers

As can be seen in the Fhile of Rangeismean Map etcial function registers. cover the most important ones in this course and leave other

### Status Register

The Status register is at address location 03 in bank 20. Notic and 3 at address  $s = 3, 1, \ldots, 3h$  and 183h respectively. The Status register in in the solution in the solution in the solution in the solution in the status of the status of the status of the status of the status of the  $p \sim \gamma$ ramming that it was designed in to  $\gamma$ l banks so that it w  $s$  withing banks. So the is early onlooneen fractistical is  $f$ 4 File Register banks. and 3 at address s 33 A. Ash and 183h respectively. The Star<br>programming that it wis desired in to all banks so that it wis withing at ks. So the is early in loomen fractist egilate.

Each of the 8 bits in the Status register has  $Ca$  a function. For This bit is used to signal a carry when the result of an addit by e. It can also be used to indicate a borrow when subtraction can also be cleared or set directly by an instruction.

Bit 1 is **D**C giotr Cal Wikien working invarity hcoded idencimal cessary to have a carry decomine a chaight. Since each decimal digibus repres works as the carry for the low orddærrryd inbegiothrikashed sthte erecquurity artion high order digit.

Often we want to test to see if the rescuple roaftion are is to his dichozed a noxero number. The Z flag or Zero flag will be modified afte instructions. If the result was 0 the Z flag will be set to 1. H the  $Z$  flag will be clemaster of ductor of  $\alpha$ . Such the surves us the capability to of C, DC and Z flags in order to make decisions based on the For right now we will not concern ourselves with the function pick them up latewrilwhmenakteh enyore sense.

Bits 5 and 6 are the bits that control which File RePgüster ban an $\mathbb R$ Ptespectively. If both bit 5 and 6 are cleared then bank  $0$ cleared and bit 5 is set the And btahnak is interactived to change File F is to set bit 5 and 6 as shown in the Status Register Map.

# UandiStar.org

Courtesy of Microchip Technology Inc.

Ports and Port Direction Control

Notice on the File Register Map that caddaens stas 05 m ot whirm og op to not designations: PORTA, PORTB, PORTC, PORTD, and PORTE. These registers are these registers are these registers are the theory and  $R = 1$ communication window to the physical ports of the same nam microcontroller.

PORTA has only 6 bits tth and rehilabeled bibi RA5. PORTE has only 3 labeled RE0, RE1 and RE2. Ports B, C and D all contain 8 bi RB0 through RB7 for PORTB. When ever a read or write occu are used. As you P t an 6 F 8 7th A provides a total of 33 port lines as input or output as needed.

When power is first appallie  $\phi$  ot ots the ill MG  $\psi$  to matically be configured as inputs when a input  $\theta$  $port$  shis is to safeguard against any wropmogtslignees is head image paper in that  $t$ accidentally turn on devices or machin Neeryh wheen thine icsaphabilinity end. We have the capabilinity to the determine weather any bit on any port is to be configured as the File Register Map addresses ansthith These & & Onisters are na TRISA, TRISB, TRISC, TRIS@spectilinel\$EThe purpose of these to designate each bit of the corresponding port as an input b

For example wo may want to designate Pasif Porter and the set of the set of the set of and bits 4 and bits 4 and bits 4 and bits 4 and bits 4 and bits 4 and bits 4 and bits 4 and bits 4 and bits 4 and bits 4 and bits 4 and  $\frac{1}{100}$  ge  $\sqrt{70}$  the units. Ig a  $\alpha$  + position in TRIS register will  $\sim$  register and  $\sim$  point in the input RPV it  $r$   $_{\rm{crys}}$  and  $\sim$  10 wanake the corresponding . bit at output the PORTB we would world would not RISB. We can make all of the bits in a port input or output or mix them For example work av with the corresponding port as an input by<br>For example work av with the corresponding port as an input by<br>the strip cition in TRIS regist for ill<br>Corrisponding the strip of the strip of the wave domanak

Timer/Counter Registers

There are 3 timer/counters available on the PIC 16F877A.

Timer (TOMRO) is an 8 bit reboeisut see dthat at a time ror counter. It can  $m$  aximum count of 255. It is contro $O$  pet do chy reeig in softed catendation the TMR0 is accessible in banks 0 and 3, while the Option regist This is similaary to hteh Stwartus register is a colone stshiibs lecointra blu4reb avnil work mostly withs TcMpRe Oation and programming will be detailed

Timer (TIMR1) is a 16 bit register that can be used to count up 16 bitetim punter it uses two bytes TMR1L addressed at 0Eh and TMR1 as one 16 bit register. TMR1CON at address 10h has the con with Timer 1.

Timer (Tem R2) is another 8 bit timer countest twhich mas knee it puesce faul for various control operations. TMR2 and TMR2CON are locat respectively.

Other Special Function Registers

Other SFR registers such as those invold begat two it boom weerstup of swid be cored when we discuss the programming of those function. used in indirect addressing such as the FSR. As you can see Map there is a wealth of registers and functionalit  $A$  available extensive coverage for much of this capability will have to be beyond the basics.

### PIC 16F877A Pinout

The midrange far ill of microcontrollers offer a wealth of fea functions arealine at at one time the to the limited number of pins. dual in ine package for the PIC 16F877A is shown below. Not The midrange far il, of the top controllers offer a wealth of feature functions. For example pin P C + 6 Ft 77 ans stown b lov. N that we use as a positive voltage reference.

### ADVANTAGES

Low cost and high coverage Secure transmission solution Efficient exchange of vital signs Easy to interfacing medical instrument to computer

## UandiStar.org

### Applications

Monitoring and poloant forms Electronic medical record systems Biomedical applications Database management systems

## UandiStar.org

### PCB FABRICATION

Printed circuit boards can be fabricated by:

ð§ Using paints and acid resist inks

ð§ Screen printing method

ð§ Photographidc metho

First the copper clad sheet is cut according to the size. Then cleaned using thinner.

### USING PAINTS AND ACID RESIST INKS

The required printed circuit layout is drawn on the clean coated eyebcow aped stencil correction fluid can be used. C DALO pen in which the acid resist ink is used can also be After drying, it is etched in Ferric Chloride solution having solution, complete etching with the exposed copper area will

S<u>SREEN RINTING</u> METHOD his mithed is commonly use for miss production a.Screen preparation  $S = E V - RIN - N G N F H OU$ <br>his m the d s c m icily we f r m s prodection f P.Bs

An epical monofilament nylon cloth namfi**ed parsinted tring could** 

boards, fine mesh cloth is used. Commercially available

mesh cloth is suitable. The screen cloth is uniformly st and stapled. The screen is then cleaned.

b.Layout preparation

The required PCB ratay no woth is tracing sheet using Indian in size as it can be used as positive. Using lith film posi photographic process. The lith film is chosen for contra Indian film is dufsing the Sommercially available stickers, the PCB layout is available stickers, t drawn for \*2 of \*4 size.It is then reduced to actual size

### TRANSFER OF PCB LAYOUT ON THE SCREEN

Direct Method

Preparation of light sensitive solution

After preparing id the tembels are that they are not exposed should be noted that even if properly stored, the solution w photographic emulsion. To dissolve PVA in water, first soak an hourn heat the solution in a water bath with constant sti solution. Allow to cool down and then keep it in a bottle as without other ingredients can be kept for a vebe lube and time. Same it we procedure it on the same of  $\frac{1}{2}$ dissolving gelatin but it should be noted that the solution on form.

er ulsion thus prepared should be uniformly an solution should be eveded too wotb faoinm ains smooth form.<br>
In er ul ice t us ar debt out faim ansmooth<br>
solution should be eveded to wth faim ansmooth

even coating. The screen after coating should be allowed to

When the screen is dry, expose it by putting it in firm con about  $\frac{1}{2}$  minute of rich sunlight rotrifieds a utli $\frac{2}{3}$  hmt. in Aufttees one fx paosur the screen immediately with cold water spray where PVA(20 design becomes clear, when  $PVA(173)$  or gelatin is used, develop the screen. After the pscheen tigently from sides with blotting paper and allowed to dry before use.

Fivestar film has a red color emulsion which has much bett like pvc than it reveals. The film isyrehaid by  $\theta$  .  $\theta$  and  $\theta$  and  $\theta$  represents in  $\theta$  and  $\theta$ base. The film is used where sharpness required is very hig dark. Cut the film about  $1/2$  bigger than the positive on all box with positive.

 $Exposurg$ hith also per the following table:

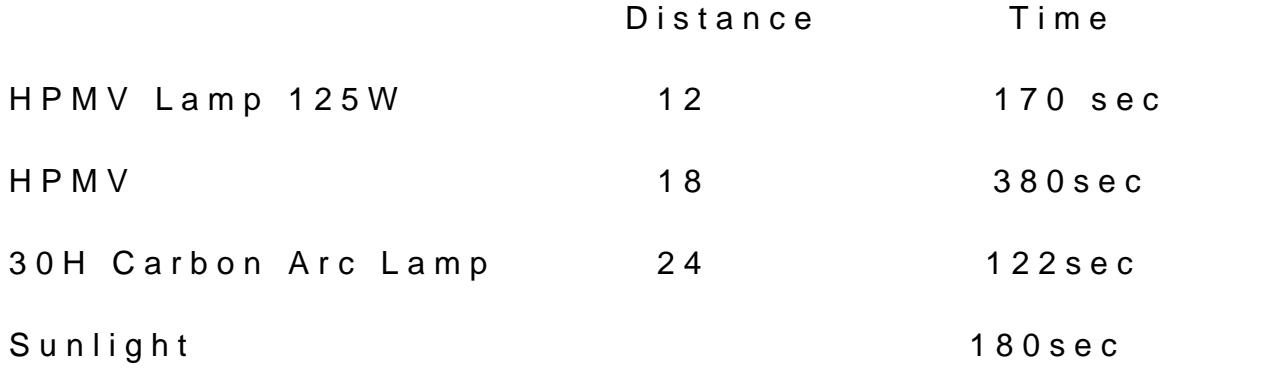

For developing prepare a solution of hydrogen peroxide. emulsion side up or put over the solution gently taking care with the solution

Rock the enaly, keep the film thus developed in the devel film out of hydrogen peroxide and place it in warm water. Ro clear. Gently spray water to help cleaning of the design m thoroughly washed, wash under cold water, spray or chill the with the solution<br>Rock thegenaly, keep the film thus developed in the dev

Keep the film with the emulsion side up which now feel screen in position so the wet film sticks to it correctly with Applywrsprint or blotting paper from inside to absorb water.

When the film is properly adhered, allow the film to dr absolutely dry, peel off the backing polyester film gently. This totally on the screen.

### PHOTOGRAPHIC PROCESS

The PCB is cleaned and uniform coating of the photo re allowed to dry in a dark room. A lith film negative is taken photo resist coated PCB is exposevolItch  $\Delta V$  delnight te  $\bar{E}$  by  $\bar{\rho}$  olsige but area and  $\bar{\rho}$ the exposed area is not hardened. Then the PCB is develo solution. During developing, the resist in the unexposed are is etched in ferric chlori**blarde huetdo area a**dchehaned.

### OUTPUT DEVICES

Laser printers offer the best all - These are affordable, quality. The printer used must have at least 600dpi resolutio you will usually benuwloirpkliensg oin 0.06cm (40 tracks per inch). 6 40, so you get consistent spacing and line width. It is very i a good solid black with no to er pinholes. If you re planning some test prints on tracing paper to check the quality first. If  $et$  it to the blackest. a good solid black with no to er pinholes. If you replanning<br>
when using trac. The paper to the control of the control of the control of the control of the control of the control of the control of the control of the contro

When using tracing paper or drafting film, always use m straightest possible paper tohuetpaurtwooerth atso flat epas possible and minimized and minimized and minimize jamming. For small PCBs, you can usually save paper by cut need to specify a vertical offset in your PCB software to mal page. Some lass errappeincte or dimensional accuracy, which can large PCBs. But as long as any error is linear, it can be com software. Print accuracy is likely to be a noticeable problem thesides on -dioduebde PCI Biss can usually be avoided by careful are plots on the page to ensure the error is the same on both whether to mirror horizontally or vertissied by aw twe on keversing the whener articles are the use of  $\alpha$ 

### TIN PLATING

Timplating a PCB makes it a lot easier to solder, and is surface mount boards. Unless you have access to a roller tin the only option. Unf**peratumagtedly emtional svear beut are but the results** are u worth it. If you date the inboard, either leave the photo resist are intended to act as soldering fluxes) or spray the board copper from oxiditzeinn peet Room banting crystals produce a good finition per and the finition oxiditze in a few finish in a few finish in a few finish in a few finish in a few finish in a few finish in a few finish in a

minutes. There are other tinning chemicals available, some c or hitem perature use. Ensure that the temperature of the tin but modre than 40oC. If required, either put the bottle in a hot tray in a bigger tray filled with hot water to warm it up.

Putting a PCB in cold tinning solution will usually pre temperature intsty brane subsequed. For a good tinned finish, strip the Although you can get special stripping solutions and hand a dissolved off more easily and cleanly using methanod (methy dried PCB horizontal, and dribble few drops of methanol on allow it to run over the whole surface. Wait for about ten se towel dipped in methanol. Rub the copperosurn faideitals doveght and shiny. Wipe with a papel towel to remove the wire woo immers the board in the tinning solution. D in the conchental cleaning solution. D in the co ing r narks will implie plating. The copper should thus national seconds. Leave the board for about five minutes, agitating agitation. Festid bod b PIG Bs, prop the PCB at an angle to ensure sides. Rinse the boadd rubodory gubily hama per towel to remove an deposits. If the board isn t going to be soldered for a day or flux spray or a flux pen. and shiny. Wipe with a paper towel to remove the wire wood immers and shiny. Wipe with a paper towel to remove the wire wood immers and shiny. Wipe with a paper towel to remove the wire wood immers and the companion of the

### DRILLING

If you have fibreglass  $(FR4)$  board, you dmiulstbutsse tung Fibreglass eats -spemed sheeth (HSS) bits very rapidly, although right for odd larger sizes (>2 mm). Carbide drill bits are expensive and the thin ones and the thin ones are so very easily. When using carbide drimllushits sbeato word dm werty oull stand ou will break drill very quickly without one. Carbide straightnk or thick (sometimes called turbo ) shank. In stra the diameter of the holen, k, a mad sitmas ridule of this cally about 3.5 mm tapers dwn to the hole size.

The straing antills are usually preferred because they break usually cheaper. The longer thin section provides unsere flex usually come with either a set of collaewt schous chari Booums estimeess oth jaw chuck is an optional extra and is worth getting for the time

### **CUTTING**

A small quillotine is the easiest waan yint actecu Orfd broad was  $(b$ andsaws, jigsaws, and hacksaws) will be bluntted poedickly and the dust can cause sink i-sraw a to bande A incara bide a twile might be try. It s also easy to achordent hall the sponductive film when saw photo resist scratches and broken tracksme hathgeu flilmits imeed is cad excellent for cutting boards, provided the boluatose idsriflaials estimes. of smald shop unch out the blank, and file to size. Alternative hacksaw, but be prepared to replace blades often. With pra cutouts with a guillotine but you have to becweery careful that

### SOLDERING OF COMPONENTS

Soldering is the process of joining metals using lower metal  $w^*$  in the joining surfaces .SOLDER SOLDER SOLDER

It is the joining material that that melts below 427 C. Solde will establstrong electrical connections between component leads. are alloys of tin and lead that melts below the melting point

### FLUX

Inorder to make the surface accept the solder readily, the be free of x odnes and other obstructing films. The leads should abrasion using blades or knives. A small amount of lead co portion of the leads using soldering iron. This pideec ess is d Ammonium chloride separately or in combination is used as petroleum jelly as paste flux. The residues which remain aft with more water accompanied by brushing.

### SOLDERING IRON

It is ttoh be used to melt the solder and apply it at the operates on 230V supply. The iron bit at the tip gets heate soldering irons are commonly used for soldering purposes.

### SOLDERING STEPS

- 1. Make the bay to huet component in the circuit. Plug in the co the mains to get heated.
- 2. Straighten and clean the component leads using a blade the leads. Care must be taken to avoid the components
- 3. Mount the components on the PCB by bending the lead nospelier.
- 4. Apply the flux on the joints and solder the joints. Solder time to avoid dry soldering and heating up of the compor

## 5. Wash the residues using and brush.

[for more :- Projects.UandiStar.org](http://www.UandiStar.org)

# UandiStar.org